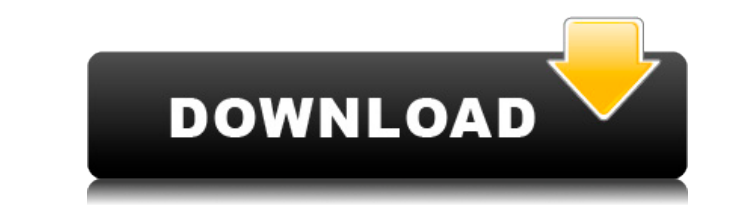

**H264 Level Editor Crack With Serial Key [Win/Mac]**

H264 Level Editor is a lightweight application built with a single goal in mind: to help users modify the AVC level for different video files. It comes in handy for all users who have experienced problems in running video add clips to the list using the "drag and drop" option or built-in browse function. Plus, the program can also be run using command-line operations. H264 Level Editor offers support for the following file formats: MKV, MP4 change its value by selecting from different preset options. In case you want to restore the file to its original state, the utility lets you carry out this task with minimum effort. The program also keeps a log with detai less experienced users can master the process with minimum effort. During our testing we have noticed that H264 Level Editor accomplishes a task quickly and without errors throughout the entire process seem nothing but a c tool for all types of users, regardless of their experience level.Q: React - OnClick() fires without the tag I'm new to React. I have a problem that OnClick() method is being called without the tag: //Wrapper When I click Thanks. A: Try following way. It works for me!

- 6 profiles (7 profiles after update) - Apply all changes in one step - Compatible with files of any format - Compatible with all media players - No need for a graphical user interface - Easy to use and understand - Ease Support for all Windows versions from XP to Windows 10 - Works on multiple monitors - Supports both 32-bit and 64-bit systems - H264 Level Editor 2022 Crack supports all common video players - Supported profiles: C-AVC Lev popular video and audio files, such as MPEG, DivX, MP3, WAV, H.264, AAC, VOB and AVI. Fast and reliable, it supports all major video formats and will convert audio files to the MP3, Ogg, WAV, AAC, FLAC, APE, WMA and MP4 fo and subtitles. Simple to use, the program will convert multiple files at once, and is always free. As a license is not required, you can use it for free in your computer without restrictions, and add it to your programs li Convert files from AVI to MPEG, WAV, MP3, OGG, AAC, FLAC and WMA - Split files into different parts - Split files into different parts - Split files into parts with audio tracks and subtitles - Automatically remove audio f one file - Convert audio tracks from MP3 to WAV - Convert audio tracks from WAV to MP3 - Extract audio from video files with multiple audio tracks - 2edc1e01e8

## **H264 Level Editor Patch With Serial Key [Latest-2022]**

## **H264 Level Editor Full Version**

H264 Level Editor is a handy application designed to make life easier for all users, including beginners. The program comes with intuitive and user-friendly interface that is perfect for modifying the H264 level for differ "drag and drop" option, or browse through the entire list of clips in the program using the built-in file selection function. The interface offers the possibility to set the H264 level for each video clip, and also display user to view the level and other related information, and copy it to the clipboard for the ease of information copy. The program can work in various scenarios and includes features that makes editing or modifying the level Level Editor has the ability to make your work faster and easier, and has all the tools and features to make your work more efficient and simpler. The program lets you do the following: Set the H264 profile and restore the much better way. The interface is very simple and clean, and it comes with no unnecessary features, as such, even the inexperienced user can use the application with ease. The program is light and fast. Plus, you can open video files, regardless of the complexity of the video content. H264 Level Editor License: Freeware, Freeware Portable, Single User Program Versions 1.2 Description: H264 Level Editor is a handy application designed to mak H264 level for different videos. The program doesn't have any complex or unnecessary settings, and features a clean and simple layout that lets you add videos using the "drag and drop" option, or browse through the entire

H264 Level Editor is a lightweight application built with a single goal in mind: to help users modify the AVC level for different video files. It comes in handy for all users who have experienced problems in running video add clips to the list using the "drag and drop" option or built-in browse function. Plus, the program can also be run using command-line operations. H264 Level Editor offers support for the following file formats: MKV, MP4 change its value by selecting from different preset options. In case you want to restore the file to its original state, the utility lets you carry out this task with minimum effort. The program also keeps a log with detai less experienced users can master the process with minimum effort. During our testing we have noticed that H264 Level Editor accomplishes a task quickly and without errors throughout the entire process seem nothing but a c tool for all types of users, regardless of their experience level.

<https://techplanet.today/post/totalmedia-35-key-chomikuj> <https://tealfeed.com/b-r-chopra-title-song-yada-95fer> <https://joyme.io/vitheonepu> <https://jemi.so/mukhtar-nama-720p-vs-1080p-hot> <https://reallygoodemails.com/simpconsdanpe> <https://techplanet.today/post/cara-mudah-format-kartu-memori-rusak-tak-terbaca-work> <https://tealfeed.com/cutwizard-plugin-extra-quality-oxkti> <https://techplanet.today/post/wondershare-drfone-1021-crack-plus-product-key-2020-updated-extra-quality> <https://tealfeed.com/focus1080pmoviedownload-link-ovehj> <https://reallygoodemails.com/lustmoqciashi> <https://techplanet.today/post/esi-tronic-2011-better-keygen-generator-29> [https://new.c.mi.com/my/post/636245/Envi\\_5\\_Crack\\_Software\\_Download\\_LINK](https://new.c.mi.com/my/post/636245/Envi_5_Crack_Software_Download_LINK) <https://joyme.io/ananxsubcno>

## **What's New in the H264 Level Editor?**

## **System Requirements:**

Minimum: OS: Windows 7 / Windows 8.1 / Windows 10 / Windows Server 2012 / Windows Server 2012 / Windows Server 2016 Processor: 3.4 GHz Intel Core i3 or AMD equivalent Memory: 2 GB RAM Graphics: Nvidia GeForce GTX 750 Ti / 760 or Radeon HD 7870. Do not use an AMD processor as AMD CPUs do not

<https://thenetworkcircle.com/wp-content/uploads/2022/12/Math-Helper.pdf> [https://slitetitle.com/wp-content/uploads/2022/12/Zeus\\_for\\_Windows\\_Lite.pdf](https://slitetitle.com/wp-content/uploads/2022/12/Zeus_for_Windows_Lite.pdf) <https://almukaimi.com/archives/235776> <https://telephonesett.com/pdf-page-counter-crack-activator-for-windows-final-2022/> <https://aupairglobal.mx/wp-content/uploads/2022/12/ulriwesl.pdf> <https://vesinhnhatrang.com/2022/12/12/animosaix-crack-keygen-latest-2022/> <https://turn-key.consulting/2022/12/12/markervision-crack-activation-code-with-keygen/> <https://savosh.com/videocharge-studio-crack-free-download-pc-windows-updated-2022/> <https://hexol.com/wp-content/uploads/2022/12/PT-Portrait-Studio-Edition.pdf> <https://cleverfashionmedia.com/advert/borders-n-039-shapes-crack-keygen-for-lifetime-april-2022/>